# 「情報システムと現代社会」**:** 大学における

# 情報教育のためのコンポーネント構成型教材の開発とその展開

## 西田知博\*1 渡辺博芳\*2 中西通雄\*3 神沼靖子\*4 武井惠雄\*2

\*1 大阪学院大学, \*2 帝京大学, \*3 大阪工業大学, \*4 埼玉大学

nishida@utc.osaka-gu.ac.jp

### 概要

「情報システムと現代社会」というテーマで,情報システムが現代社会で果たしている役割と意義,情報 システムの開発に必要な考え方などを明らかにする教材を開発した.この教材は,大学等における一般情報 教育において活用することを目的として作成したが、専門教育も含めた幅広い範囲で利用できる. 各教材は 3 分間程度の素材として構成してあるので,必要に応じて必要な部分を切り出して,授業に活用することが可 能である.ここでは開発した教材の概要と,情報システム設計の授業などでの活用例についてのべる.その 結果、授業に積極的に取り入れた場合でも、準備時間をそれほどかけることなく使用できることが確認でき た.また,システムエンジニアに必要な話を聞きながらメモを取ることのよい訓練の題材として効果をあげ ることができた.

# **"Information System in Every Day Life" :**

# **The Development and Application of Component-oriented Teaching Materials for Informatics Education**

Tomohiro Nishida\*1, Hiroyoshi Watanabe\*2,

Michio Nakanishi\*3, Yasuko Kaminuma\*4, Shigeo Takei\*2

\*1 Osaka Gakuin University \*2 Teikyo University \*3 Osaka Institute of Technology \*4 Saitama University

## **Abstract**

We developed the instructional and learning materials "Information System in Every Day Life". These materials will use in general information education to make understand the role and the meaning of the information system in every day life and the way of thinking which is necessary to develop an information system. They can also use in specialized course, such as a class for information system design. These teaching materials include many video clips to introduce the cases, which the information system is utilized in every day life. The length of each material is about 3 minutes and it is possible to reorganize easily, therefore it is convenient to utilize them in a class.

# **1**.はじめに

われわれは,「情報システムと現代社会」とい うテーマで,情報システムが現代社会で果たして いる役割と意義,情報システムの開発に必要な考 え方などを明らかにする教材を開発した[1][2][3]. この教材は,大学等における一般情報教育などで 活用することを目的として開発した.それぞれの 教材は映像を主体とした 3 分間程度の素材(コン ポーネント)として構成されている. したがって, 必要な素材を選択して,授業に活用することが可

能である.さらにこの教材は,各素材を自在に編 成して利用できるデジタルコンテンツ用プラット フォーム ReKOS [4][5] の活用を前提に作成してい るので,授業設計に応じて多様なコースを構成す ることが可能であり,高校の新教科「情報」開始 後の新しい一般情報教育に寄与できるものと期待 している.さらに,情報システム学などの専門教 育や高校教科「情報」におけるソフトウェアの役 割の紹介など幅広い場面で利用することが考えら れる.

## **2**.開発の経緯

本教材は,メディア教育開発センター(NIME) の平成 14 年度メディア教材開発事業の1つとし て情報処理学会コンピュータと教育研究会が教材 企画立案の依頼を受け,開発されたものである. 高校の教科「情報」を履修した学生が,2006 年 度には大学に入学することになるが,その際には 大学における一般情報教育の内容と役割も大きく 変えなければいけなくなることが予想される.す なわち,現在も未だ見られるソフトウェアの操作 法などの教育はその役割を終えて,社会における 情報処理技術とその役割の理解を進める教育など, より深い教育内容への移行が必要となると考えら れる.この点を踏まえた調査研究と新しいカリキ ュラムの提案が示されている[6][7]が、各大学にお いてどのような内容に変えていくかは,多くの大 学で検討段階である.そこで,新しい一般情報処 理教育の姿を示すための教材の必要性を感じ,今 回は「情報システムと現代社会」を題材として教 材案を作成し,その一部の製作を行った.

この教材は,利用者がその目的に応じて柔軟に 活用できるように,それぞれを小さな素材単位で 作成して構成する「コンポーネント構成型教材」 となっている.

## **3**.コンポーネント構成型教材

従来のマルチメディア教材は,学生の自習を前 提とし,作りこまれたコースウェアを順次,学習 していくというものが多い.しかし,このような 教材は利用方法が限定されるため,それが利用で きる範囲も限定されてしまう.ここでは,教員が 講義に利用することと,学生が自習に利用するこ との双方を考慮し,柔軟性と拡張性を持たせた教 材の開発を考えた.具体的には,教材の各素材を 「コンポーネント」という細かい単位で作成し, それを編成したものをコース教材とする.コース 教材を構成するコンポーネントの編成は自由で, それらを追加したり,置き換えたりすることがで きる.

## **3.1.** コンポーネント教材

教材の最小単位を「コンポーネント」と呼ぶ. コンポーネントには以下のような種類のものを用 意する.

(1) ビデオ

動画とナレーションから構成する.実写,アニ メ,CG などによる.利用しやすさを考慮して, 映像の長さは,3 分程度とする.

## (2) プレゼンテーション

スライド数枚のプレゼンテーションで,ナレー ション付きとナレーション無しがありえる. スラ イド1枚(WWW の 1 ページを含む)の場合もある. (3) シミュレーション

インタラクティブな学習を可能とするために, シミュレータを用いた演習を提供する.

(4) クイズおよびセルフテスト

自動採点が可能な問題の集まりである. 選択問 題,整合問題,文字列比較で採点ができる程度の 短答問題などがある. 採点結果が保存されるもの をクイズ,保存されないものをセルフテストと呼 ぶ.

(5) 演習課題

自動採点ができない問題である. 解答を提示す る場合と,解答を載せない場合がある.知識の整 理を目的とした復習課題やプロジェクトベース学 習(PBL)のテーマなどの出題が考えられる.

(6) 混在型コンポーネント

上で述べた(1)~(5)が混在したコンポーネントも ありえる.例えば,1枚のスライドで概要を説明 した後,学習者がクリックすることで,ビデオが 始まるようなコンポーネント教材などが考えられ る.

それぞれのコンポーネントは IMS LOM (Learning Object Metadata) 1.0 に準拠したメタ 情報を持たせ,データベース化してさまざまな方 法で検索できるように構成する.

#### **3.2.** 教員による授業での利用

図1の上の部分は教員がコース教材を利用して 授業を行うケースを表している. この場合,教員 はプレイリストエディタを使用して,標準パター ンとして用意されているコース教材を自分の授業 に合うように編集する.コンポーネント教材の提 示する順序を変更したり,ローカルの教材集から コンポーネント教材を選択してコース教材に追加, あるいはコース教材内の既存のコンポーネント教 材と置き換えたりできる.このような準備をした 上で,コース教材に基づいた授業を展開する.

図1の下の部分は、教員が自分の授業の中で, コンポーネント教材を単体で利用するケースを表 している.この場合,教員は教材タイトルの一覧 が表示された教材パレットの中でローカルの教材 集内のコンポーネント教材を選択して、教材トレ イにコピーしておく.教材パレットではローカル の教材集に存在するコンポーネント教材をプレビ ューすることができる.一覧で全ての教材を見て いくことや,キーワード検索によって絞り込んだ コンポーネント教材のみを表示させることもでき

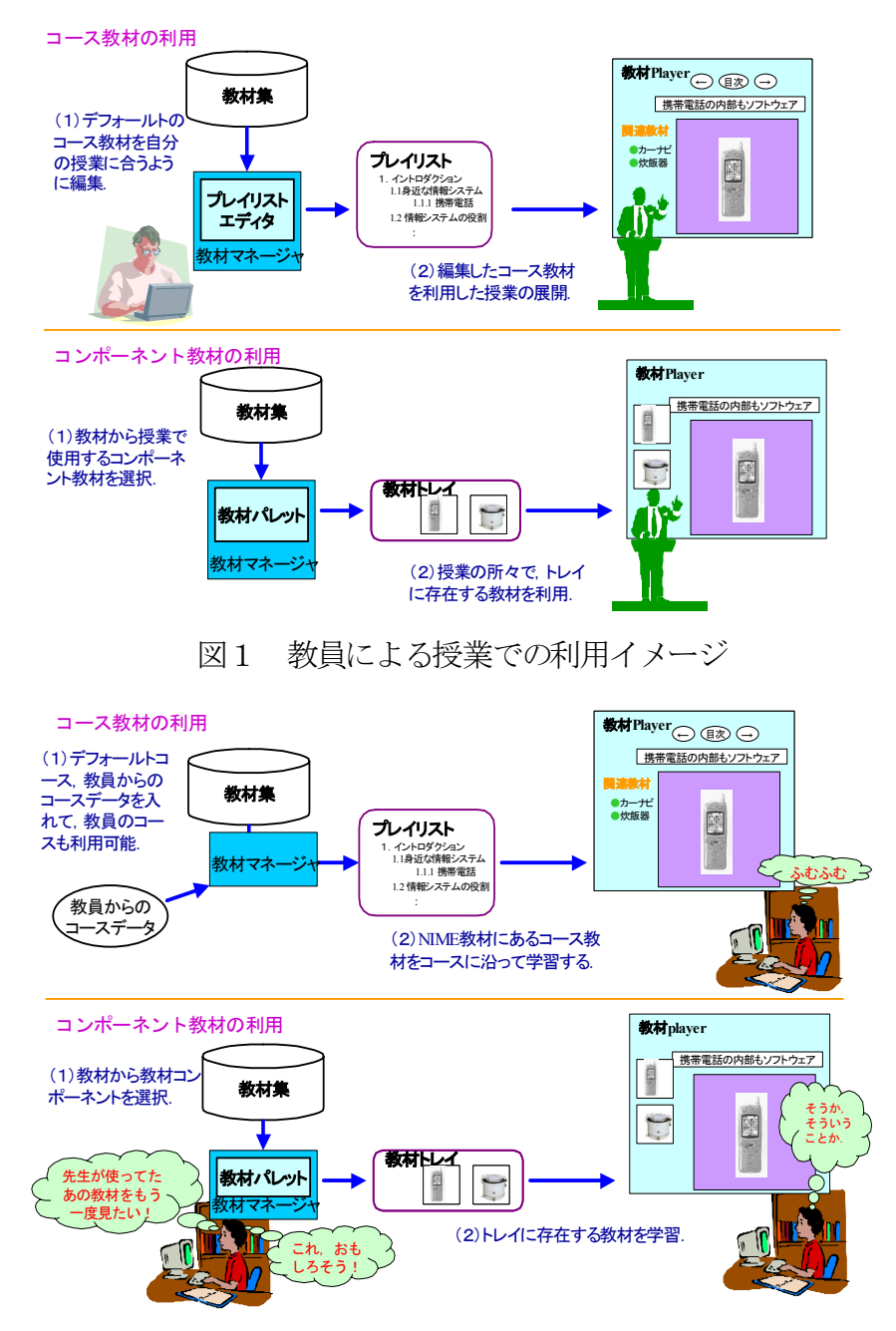

図2 学習者の自学時の利用イメージ

る.このような準備をしておき,授業の所々で教 材トレイの中のコンポーネント教材を利用する.

## **3.3.** 学習者による自学利用

図2の上の部分は,学習者がコース教材を利用 するケースを表している. 学習者は本教材で提供 するデフォールトのコース教材を利用することが できる.また,教員が作成したコースのデータを 取得することで,教員が提供するコース教材を利 用することも可能である.

図2の下の部分は,学習者がコンポーネント教 材を単体で利用するケースを表している.教員と

学生が同じ教材集を共有していれば,学生は教員 が授業で提示したコンポーネント教材を利用する ことで、授業の復習が可能である.また、学習経 験に基づいて自分で目標を定め,積極的に学習を 行う能力を習得した学生であれば,自ら必要なコ ンポーネント教材を探し出して学習することも考 えられる.

## **4**.教材の概要

本教材では,全体で以下の4つの章からなる標 準コースウェアを作成する計画であり,このうち 第1章と第2章の主な部分の作成が終わっている.

- 1. イントロダクション 身近な情報システム, ソフトウェアの役割, 情報システムの概念
- 2. 情報システム/ソフトウェア開発の概要 問題分析, モデリング, 設計, 実装, テス ト・評価, ソフトウェアの運用
- 3. ソフトウェア技術 データの表現方法, モデルの表現方法, オブ ジェクトとアルゴリズム, オブジェクト指向 設計, プログラミング, システム運用と評価, 通信, 情報システムの専門性と倫理
- 4. 情報システムと社会 個人と情報システムのかかわり, ネットワー ク型情報システム,社会的コミュニケーショ ン, 情報メディアと社会, 情報社会の明暗, 知的財産権

## **4.1.** 教材の内容

図3は今回作成した教材で用意したコースウェ アの構成である.第1章は社会における情報シス テムの役割や意義を紹介するものである.1.1 節 では日常で利用するものの中にさまざまな形で利 用されているソフトウェアについて映像を中心に 紹介し,ソフトウェアが身近なものであることを 実感してもらう内容となっている(図4).

1.2 節はソフトウェアの特性をハードウェアと の対比によって学習する内容となっている。ここ では,事例として,タクシーメータやハードウェ アソータなどをとりあげている.1.3 節は,情報 システムの構築では,それを利用する人間の存在 を重視しなければいけない,ということを示し, 人間を系に含んだ情報システムの特性についてタ クシー会社の配車システムや郵便処理システムな どの事例や,ミニドラマを交えて説明している. また,それぞれの節の終わりには理解度を確認す るためのセルフテストが付けられている.

第2章はソフトウェアを開発し、情報システム を構築していくための手順を,「ユーザ/カスタ マ」と「開発者」という2つの視点を対比させな がら、追っていく内容となっている.また、各開 発段階での具体的なイメージをつかめるように, 事例として Web 受発注管理システム開発をとり あげている.

## **4.2.**教材を利用するためのプラットフォーム

この教材は,(独)理化学研究所 戎崎計算宇宙物 理研究室が中心となって開発した ReKOS(リコス,

第1章 情報システムって何だろう 1.1 身近な情報システム 1.1.1 世の中はソフトウェアだらけ スライド, ビデオ, セルフテスト 1.1.2 炊飯器の中もソフトウェア ビデオ,extra IH 式炊飯器, セルフテスト 1.1.3 携帯電話もソフトウェア ビデオ, セルフテスト 1.1.4 自動車にもソフトウェアがいろいろ ビデオ, セルフテスト 1.1.5 病院の中のソフトウェア ビデオ, extra 遠隔医療教育 , セルフテスト 1.1.6 エレベータもソフトウェア ビデオ, セルフテスト 1.2 ソフトウェアの役割 1.2.1 ソフトウェアとハードウェアのトレードオフ ナレーション付きスライド ,セルフテスト 1.2.2 ハードウェアからソフトウェアへ ビデオ, セルフテスト 1.2.3 ソフトウェアからハードウェアへ ビデオ,extra マージソート(ビデオ,スライド) extra ハードウェアソート(スライド) セルフテスト 1.2.4 ハードウェアとソフトウェアの融合 ビデオ, セルフテスト 1.3 情報システムとは 1.3.1 情報システムの概念 情報システムの概念(スライド), 消防緊急 情報システム(ビデオ) , GIS(スライド), 郵便処理システム(ビデオ), セルフテスト 1.3.2 オープンシステム ビデオ, セルフテスト 1.3.3 情報システムをみる視点 印刷宛名(ビデオ), タクシー会社(ビデオ), 発注者開発者ユーザの関係(ナレーション付 きスライド), セルフテスト 第2章 情報システム・ソフトウェア開発の流れ 2.1 問題分析 2.2 モデリング 2.3 設計 付録 UML(Unified Modeling Language) 2.4 実装 2.5 テスト・評価 2.6 運用・保守 すべてナレーション付きスライド,セルフテスト付 事例:Web アプリケーション開発 事例の背景と設定, 実際のシステム開発: システム要件(委託側の設定仕様) 要件の確認:キックオフと確認会議, 要件定義 と設計仕様 , 要件定義に基づく問題分析, モデリングと詳細設計, テスト, 実装

図3 作成したコースウェアの構成

# 世の中はソフトウェアだらけ

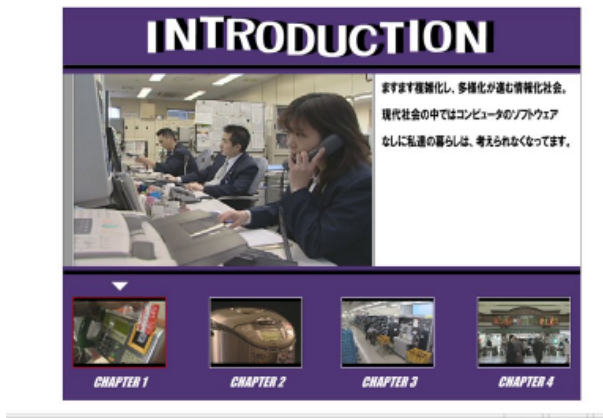

Research Knowledge Organizing System)上で利 用できるように作られている. ReKOS は、デジ タルコンテンツの再利用性を高めるために,再編 集や共有をしやすい枠組みを提供しているシステ ムである.ReKOS の上では,標準のコースウェ アだけではなく,作成したコンポーネントを自由 に並べ替えてオリジナルのコースウェアを作るこ とが出来る. 図5は ReKOS 上に、今回作成した 教材コンテンツを置いたものである.ReKOS で は既存の教材を自由に再編集する機能を持ってお り,再構成したオリジナルコンテンツでプレゼン テーションを行うことができる. 各コンテンツに は LOM 情報が付けられているので,それに基づ き検索を行うことも可能である.また,作成した オリジナルコンテンツは HTML によって記述さ れ,通常の Web ブラウザ上で閲覧可能なコンテ ンツとすることができる.また,ReKOS のコン テンツ仕様は ADL SCORM1.2 に準拠しているた め,コンテンツを他の LMS (Learning Management System)によって管理することも可 能となっている.

## **5.** 教材の活用

この教材を利用する場面は大きく2つある.一 つは,この教材開発の主目的である一般情報処理 教育における活用で,もう一つは,情報システム 学を専門とするコースなど専門教育での利用であ る.以下では,それぞれの場面における教材利用 教育の活用例を示す.

## **5.1.** 一般情報教育での活用

本教材は,情報と社会,情報と職業,情報科学 の基礎,情報処理の概論など,これからの大学で 行っていくであろう一般情報教育に展開できる.

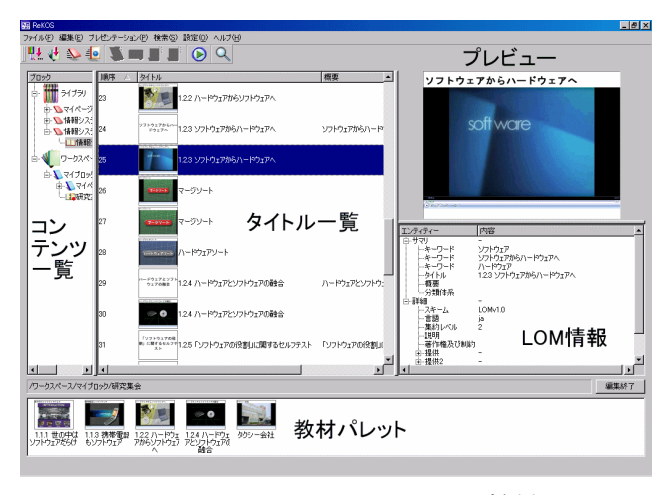

図4 教材の画面例 図5 ReKOS 上に置かれた教材

筆者の一人の受け持つ講義においては,「情報 社会への適応」という話題の中で,情報はどのよ うな場面で活用されているか,どのような変遷が なされてきたか,何故そのような仕組みができた か、などを議論したり、解説したりしている.た とえば,

- ・ 情報制御による物流の促進
- ・ 情報社会の特徴
- ・ 身近な情報システム
- ・ 情報環境の進化

という具体的なテーマを取り上げて展開している が,その授業に参加している学生が興味をもって いる話題と関連付けて,1.1 節および 1.2 節の教 材のいくつかを示すと学生が理解しやすくなると 考えられる.

さらに,1.3 節を使いながら情報システムはど のように開発されていくかにも触れておくとよい.

## **5.2.** 情報システム専門コースでの活用

情報システムの開発または構築の授業では、現 実フィールドにどのような問題状況があるかを知 ることが必要である.このため,学生(教師も含 めて)が、実在するシステムの姿を目で見ること が重要であるが,与えられた時間のなかで多くの 現場を体験することは困難である. そこで、この 教材を見ることによって、体験の代替とする. た とえば、情報システムの開発の授業では、次のよ うな展開が考えられる.

- ・ 導入教育である情報システム概要として, 1.3 節を利用する.
- 情報システム開発のライフサイクルを知る ために,2.1 節から 2.6 節の流れを見せる.
- ・ 開発方法論(たとえば構造的手法,オブジ ェクト指向など)の一つを解説するが、こ

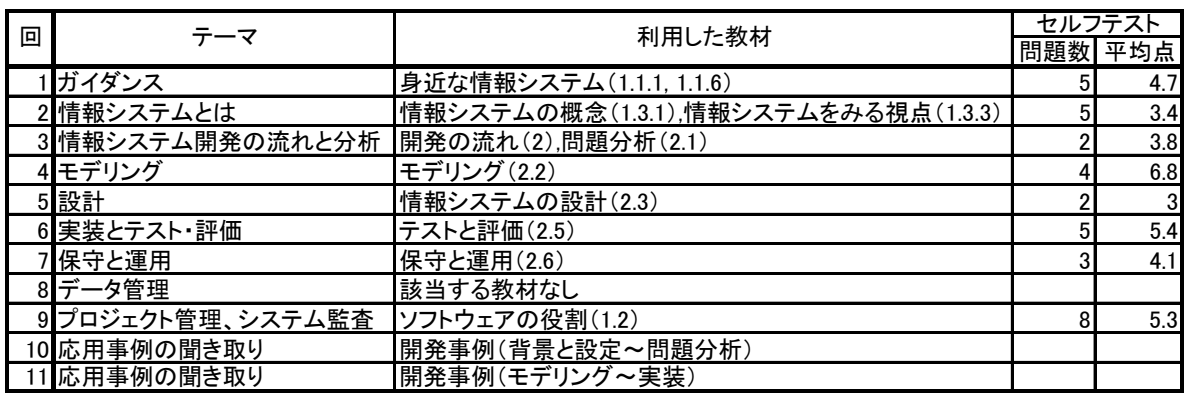

表 1 情報システム設計の授業内容とセルフテストの結果

の過程で具体的なシステム開発ステップの 詳細作業に触れる.このとき,開発風景と して 2.1 節から 2.6 節の関係場面の例示を利 用すると分かりやすくなる.こうすること によって,情報システム開発を,計画どお りに進めることの難しさを理解してもらえ る.特に,開発途中で,顧客からの手戻り が発生することを理解する助けになる. さ らに,別の開発事例もあげて,泥臭い現場 の作業を説明すると効果がある.

- ・ 次に,2.1 節から 2.3 節に対応する上流工程 の実習を行う. このとき、手ごろなテーマ が必要なので,1.1 節および 1.2 節の事例を 各自参照させ,興味のある情報システムを 実習テーマとして選ばせる. なぜ、そのよ うなシステムが開発されたかに注目させ, 利用者の視点で,問題点や改善要求が何か 無いかを考えさせる. こうして、システム に対する新しい要求が想定できたところで, 自分たちの要求システムとして分析,モデ リング,設計の演習をさせると,具体的な イメージができて効果的である.
- ・ さらに,実装(プログラミングの演習)へ と展開する場合には,設計した仕組みの中 から小さなパッケージを作成するように指 示し,部品を選んで行う.どのようなプロ グラムを開発するのかが分かっているので, アルゴリズムの展開なども各自で考えるこ とができ,効果が期待できる.

## **5.3.** その他専門コースでの活用

情報システムを専門とするコースだけではなく, 情報科学やソフトウェア工学を専門とするコース でもプログラミングの授業などにおいて,実社会 でのソフトウェアがどのように利用されているか やソフトウェアとハードウェアの協調の重要性な どを示すためにこの教材は活用できる.

#### **6.** 授業での活用と評価

この教材は,2004 年度の講義で利用を始めてい る.ここでは,その概要の紹介と評価を行う.

# **6.1.** 情報システム設計の授業における活用

## 6.1.1 授業の概要

2004 年度後期に開講した情報システム設計の授 業(受講者 218 名, 毎回の出席者 200~207 名)に おいてこの教材を活用した.この授業は筆者の一 人が担当し,各回のテーマおよび利用した教材は 表1に示す通りである. 各講義は基本的に,

- ・前回のセルフテストの解答と簡単な解説
	- ・講義
	- ・教材を利用した解説,復習
- ・セルフテスト

という流れで進められた.講義の形式はプレゼン テーションソフトと教科書を利用した通常のもの と,教材を利用したものがある.この講義はシス テムエンジニアに必要な,話を聞きながら必要な メモをとる訓練を兼ねているので,教材を利用し た授業や解説では,その内容を聞き書きしてもら った.このような流れで授業を進めることによっ て、学生は1つのテーマに関して講義、教材、セ ルフテストとその解説 という 3 つの異なる視点で 話を聞くこととなる.

#### 6.1.2 セルフテストの結果

第1~7,9回目の授業では、教材を視聴した後, それぞれの節に付属したセルフテストを行った. 実施方式は問題を表示し,その解を筆記させ回収 する形とした.出題した問題数と平均点(満点は 10 点)は表 1に示す通りである.また、第10, 11 回目の授業ではセルフテストは行わず、教材を 聞き書きさせ,それを基にレポートを作成させた. 第 10 回目では「事例を引用しながらシステム分 析で注意しなければならないことを整理するこ と」という課題としたが,初回ということもあり

十分な聞き取りは出来ていなかった.しかし, 「工程管理は如何に行ったか」という課題の第 11 回目のレポートでは聞き取りがかなり上達した結 果が得られた.

### 6.1.3 教材の評価

この教材はそれぞれを短時間のコンポーネント として整理し、授業に使いやすい形で提供してい ることが最大の特徴であるが,今回の授業のよう に積極的に取り入れた場合でも,準備時間をそれ ほどかけることなく使用できることが確かめられ た.また、学生は聞き取りの訓練ができていない ため, そのためのよい教材ともなっていた.また, 教材を見た後すぐにセルフテストを実施したので, 学生が講義に集中するという効果も得られた.

一方で,今後の課題も明らかになった.まず教 材に関しては,素材が少ないので,更なる充実が 必要である.また、短時間でまとめたコンポーネ ントでも途中で停止して解説を加えることが多く, コンポーネントをさらに教師側が編集できる環境 が必要である.学生からの指摘としては,文字が 小さく読み難いというものがあった. そのような 文字は重要でない箇所であることが多いが,学生 側のストレスを解消するため,重要でない文字で もある程度は大きくすることが必要である.続い て,セルフテストに関しては,解のみしか用意し ていないので,それに対する解説を用意する必要 がある.また,問題数が少ないのでその充実や, 内容を精査するなど今後の改良が必要であると思 われる.

### **6.2.** 情報と職業の授業における活用

高等学校の教職課程に対応する「情報と職業」 の授業(受講者6名)のテーマ「暮らしの中の情 報技術」において教材を利用した.ここでは 1.1 節の炊飯器,携帯電話,自動車,病院ネットワー ク,エレベータの教材を1時間視聴させ,5つの 項目に対して自由記述でクリティカルな評価をさ せた.以下にそれぞれの項目に対する結果を示す.

1. 教材の作り方やシナリオの展開について

教材の内容に関しては,以下のような意見が聞 かれ,ソフトウェアが身近なものであることを実 感してもらうという目的が果たされていることが 確認できた.

- ・ 普段何気なく使っている仕組みの裏側を覗 いてみることで,さまざまな技術を知るこ とができ,またそれらを利用して生活を便 利にすることができることがよくわかった.
- ・ これまで知らなかった情報を教材を通して

学ぶことができ,視野が広がる.

- ・ 大学生が見て感心させられる内容ばかりで あった.
- ・ シナリオの展開は疑問から興味を引き出す 仕組みであったので教材としてよかった. ・ 動画と解説が同時進行で見やすかった.
- 

一方で,改善点として以下のような指摘が示さ れ,今後の教材作成におけるシナリオ作成で留意 すべき点が明らかになった.

- ・ ソフトがどのように働いているかについて, もう少し具体的に知りたかった. わかりや すい説明や図を加えてはどうか.
- ・ 情報技術が導入される前と後で暮らしがど のように便利になったかを、もっと強調し てもよいのでは.
- ・ 理解する時間が欲しいので,次へ進む前に データや静止画などを挿入すると落ち着い て学べると思う.
- ・ 炊飯器や自動車の話は大学生には身近だが, 高校生には難しいテーマかもしれない.
- 2. 操作性について
	- クリックするだけで映像が流れるので、誰 にでも操作しやすい.
	- ・ コンピュータを使えない人でも容易に再生 できるのがよい.

というようにおおむね好評であるが,以下のよう な指摘もあった.

- ・ 中断するタイミングをうまくとれないので, 再生ボタンでうまく対応できるとよい.
- ・ 高校生のためには,操作にももう少し遊び 心があった方がよい.そうすることで教材 もさらに魅力的になる. 第一印象が重要.
- 3. セルフテストについて
	- ・ 重要な点を問うているので答え易い.

・ クリックして選択する方法は簡単でよい.

といった評価がある一方,以下のような指摘があ った.これらは前節での指摘と重なる部分が多く,

- 今後,改善する余地が大きく残る.
	- ・ 解答は,ただ合っているかどうかだけでな く,わかり易い解説を入れた方がよい.
	- ・ セルフテストの画面からビデオにリンクし て再現できると,容易に見直しができる.
	- ・ 可能な限り,難しい言葉や漢字を使わない 方がよい.問題を読んだだけでやる気を失 わせないような工夫が必要である.
- 4. 高校教育のどのような場面に導入できると考 えるか

以下のような意見が寄せられた.この教材は大 学生向けに作られたものではあるが,題材を選ぶ ことによって,高校の教科「情報」でもソフトウ ェアの役割を示すための導入に利用できると予想 される.

- ・ スイッチを押せば自動的に動く仕組みがど のようになっているかを教えるときに使い たい.
- ・ ソフトウェアの働きを説明するときの具体 例として使用したい.
- ・ 5つぐらい事例を選ぶと,ソフトウェアの 説明が容易になりそう.
- ・ 簡単にまとめてあるので,事例として導入 すると理解し易いと思う.
- 5. さらに欲しい素材はあるか
	- ・ ソフトウェア自身の仕組みがわかるような 素材が欲しい. たとえば、写真,映像,図 などの作り方など.
	- ・ 素材には,要点をまとめたページが欲しい.
	- ・ 真似して簡単な素材を作成できる環境があ るとよい.

という意見が寄せられた. 計画はしているがまだ 作成できていない教材「ソフトウェア技術」の必 要性が再確認できた.

## **6.3.** その他の授業での活用例

この教材は,プログラミングの授業で利用し, 入門の授業において身近な場面でのソフトウェア の存在を認識してもらうことや,マージソートア ルゴリズムの理解促進に利用することができた[2]. また,一般情報教育の授業においては情報システ ムの有用性を理解してもらえた[2].その他にも, 遠隔講義において教材を利用し, ISDN の 384Kbps 帯域でビデオ教材を配信しても受講生か らは許容範囲であるという評価を得ることができ た[3].

## **7.** おわりに

 $\overline{a}$ 

ここでは,情報システムと現代社会をテーマと した大学での新しい一般情報教育用の教材[\\*](#page-7-0)開発の 概要とその活用方法についてのべた。今後は、セ ルフテストの改良や充実,2章の演習用に提供す るシミュレータの開発や,3章以降の教材の作成 を行っていきたい. また,より多くの教育例を重 ね,教材利用の助けとなるノウハウの蓄積と公開 も必要だと感じている.

### 謝辞

本教材を開発する機会を与えていただき,多岐 に渡ってご支援いただきました,(独)メディア教 育開発センターの山田恒夫教授,柳沼良和助教授 に深謝いたします. また、教材用プラットフォー ム ReKOS を提供いただきました,(独)理化学研 究所の戎崎俊一氏,川井和彦氏,高幣俊之氏, (株)メタ・コーポレーション・ジャパンの町田聡 氏,高沖英二氏に深く感謝いたします.また、教 材の製作に携わっていただきました,三友(株)の 長谷川文憲氏,藤村政憲氏,相澤雅浩氏,高山美 紀氏,および,服田文彦氏のご尽力に心より感謝 いたします. なお、本研究の一部は、大阪学院大 学研究助成(平成16年度)によるものです.こ こに記して感謝いたします.

## 参考文献

[1] 西田,渡辺,中西,神沼,武井,川井,高幣, 戎崎,高沖,町田:「大学における一般情報教育 のためのコンポーネント構成型教材の開発」,

FIT (情報科学技術フォーラム) 2003, N-037, 第4分冊 pp.445~447 (2003.9).

[2] 西田, 渡辺, 中西, 神沼, 武井:「大学における 一般情報教育のためのコンポーネント構成型教材 「情報システムと現代社会」の開発とその展開」, 情報教育シンポジウム SSS2004 論文集, pp.95~ 102(2004.8).

[3] 中西, 西田, 渡辺, 神沼, 武井:「遠隔講義にお ける情報システムのビデオクリップ教材の活用」, 平成 16 年度情報処理教育研究集会講演論文集, pp.187 $\sim$ 189(2004.11).

[4] 川井,高幣,戎崎,高沖,町田:「デジタル コンテンツ用共通プラットフォームの提案」,情 報処理学会研究報告,2002-CE-67,pp.71~76 (2002.12).

[5] ReKOS ホームページ:

## http://atlas.riken.go.jp/rekos/ .

[6] 情処学 情報処理教育委員会 一般情報処理教育 小委員会:「大学等における一般情報処理教育の 在り方に関する調査研究(文部科学省委嘱調査研 究) 報告書」(2002). (CD-ROM にて配布,

## http://www.ipsj.or.jp/12kyoiku/ippan.html )

[7]「特別セッション:新教科「情報」以後の大学 等の情報処理教育」,平成 14 年度情報処理教育 研究集会 講演論文集 , pp.33~54 (2002.10).

<span id="page-7-0"></span><sup>\*</sup> 本教材は三友(株)が頒布を行っている.入手方法 については以下のページを参照していただきたい. http://www.mitomo.co.jp/online/shop01/it.html